# CALS tables demo<br>
by Oleg Parashchenko

<olpa uucode com> 24 May 2013

#### Simple table

I'm a caption in the header

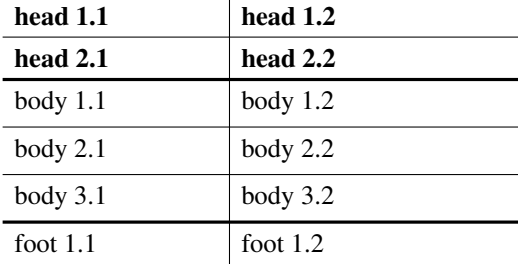

I'm a caption in the footer

```
\begin{calstable}
\colwidths{{3cm}{4cm}}
\thead{
 I'm a caption in the header\par
 \bfseries
 \brow \cell{head 1.1}\cell{head 1.2} \erow
 \brow \cell{head 2.1}\cell{head 2.2} \erow
 \mdseries}
```

```
\tfoot{
 \brow \cell{foot 1.1} \cell{foot 1.2} \erow
\lastrule
 I'm a caption in the footer\par}
```

```
\brow \cell{body 1.1}\cell{body 1.2} \erow
\brow \cell{body 2.1}\cell{body 2.2} \erow
\brow \cell{body 3.1}\cell{body 3.2} \erow
\end{calstable}
```
### **Decorations**

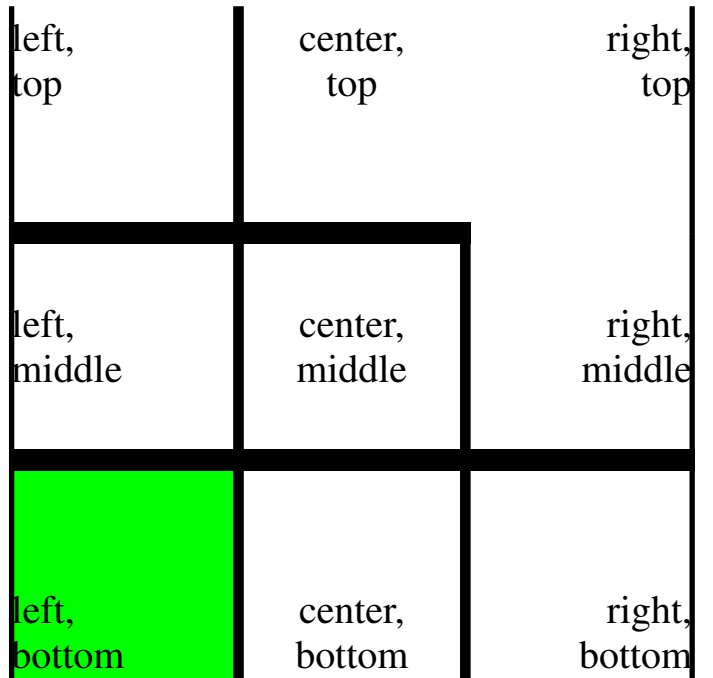

```
\makeatletter
```
\newcommand\bbrow{\brow\setbox\cals@current@row= \hbox{\vbox to 3cm{}}}

```
\newenvironment{decotable}{\begin{calstable}
\fontsize{15pt}{17pt}\selectfont
\cals@setpadding{Ag}\cals@setcellprevdepth{Al}
\cals@paddingL=0pt \relax
\cals@paddingR=0pt \relax
\def\cals@framecs@width{2pt}
\def\cals@rs@width{8pt}
\def\cals@cs@width{4pt}
}{\end{calstable}}
```

```
\begin{decotable}
\colwidths{{3cm}{3cm}{3cm}}
\bbrow
\cell{left,\\top}
\alignC \cell{center,\\top}
\def\cals@borderL{0pt}\def\cals@borderB{0pt}
\alignR \cell{right,\\top} \erow
\let\cals@borderL=\relax \let\cals@borderB=\relax
\bbrow
\alignL \cell{\vfil left,\\middle}
\alignC \cell{\vfil center,\\middle}
\alignR \cell{\vfil right,\\middle} \erow
\bbrow
\def\cals@bgcolor{green}
\alignL \cell{\vfill left,\\bottom}
\def\cals@bgcolor{}
\alignC \cell{\vfill center,\\bottom}
\alignR \cell{\vfill right,\\bottom} \erow
```

```
\end{decotable}
```
## Cell spanning

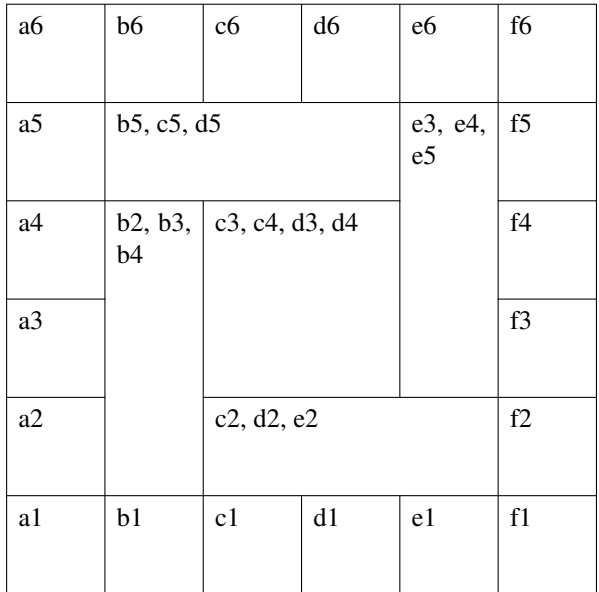

```
\makeatletter \let\olderow=\erow
\def\erow{\ht\cals@current@row=1.3cm \olderow}
```

```
\begin{calstable}
\def\cals@framecs@width{.4pt}
\def\cals@framers@width{.4pt}
\colwidths{{1.3cm}}
\brow
 \ceil{a6} \cdot \ceil \{c6\}\cell{d6} \cell{e6} \cell{f6} \erow
\brow
 \cell{a5} \nullcell{ltb} \nullcell{tb}
 \nullcell{rtb}\spancontent{b5, c5, d5}
 \nullcell{ltr} \cell{f5} \erow
\brow
 \cell{a4} \nullcell{ltr} \nullcell{tl}
 \nullcell{tr} \nullcell{lr} \cell{f4} \erow
\brow
 \cell{a3} \nullcell{lr} \nullcell{lb}
 \nullcell{rb}\spancontent{c3, c4, d3, d4}
 \nullcell{lrb}\spancontent{e3, e4, e5}
 \cell{f3} \erow
\brow
 \cell{a2}
 \nullcell{lrb}\spancontent{b2, b3, b4}
 \nullcell{ltb} \nullcell{tb}
 \nullcell{tbr}\spancontent{c2, d2, e2}
 \cell{f2} \erow
\brow
 \cel1{a1} \cel1{b1} \cel1{c1}\cell{d1} \cell{e1} \cell{f1} \erow
\end{calstable}
\let\erow=\olderow
```
### Multipage table (in a multicols in a table)

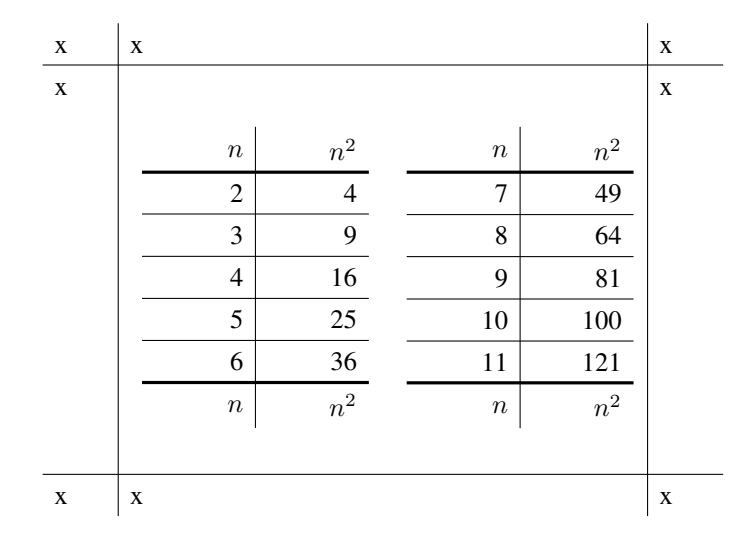

```
\begin{calstable}
\colwidths{{1cm}{7cm}{1cm}}
\brow \cell{x} \cell{x} \cell{x} \erow
\brow \cell{x} \cell{
\columnsep=0cm\relax
% Force multicols to regard our \leftskip
% by pretending that we are a list.
\@totalleftmargin=\cals@paddingL\relax
\begin{multicols}{2}
```

```
\begin{calstable}
\alignR
\colwidths{{1.5cm}{1.5cm}}
\thead{\brow \cell{$n$}\cell{$n^2$} \erow}
\tfoot{\brow \cell{$n$}\cell{$n^2$} \erow}
\brow \cell{2} \ \cell{4} \ \lerow\forall \cell{3} \cell{9} \erow
\forall \cell{4} \cell{16} \erow
\forall \cell{5} \cell{25} \erow
\brow \cell{6} \cell{36} \erow
\tbreak{\break }
\brow \cell{7} \cell{49} \erow
\forall \cell{8} \cell{64} \erow
\brow \cell{9} \cell{81} \erow
\brow \cell{10} \cell{100} \erow
\forall \cell{11} \cell{121} \erow
\end{calstable}
```

```
\end{multicols}
} \cell{x} \erow
\forall x \cell{x} \cell{x} \cell{x} \erow
\end{calstable}
```